## БЕЛГОРОДСКИЕ ИЗВЕСТИЯ

## Теленеделя

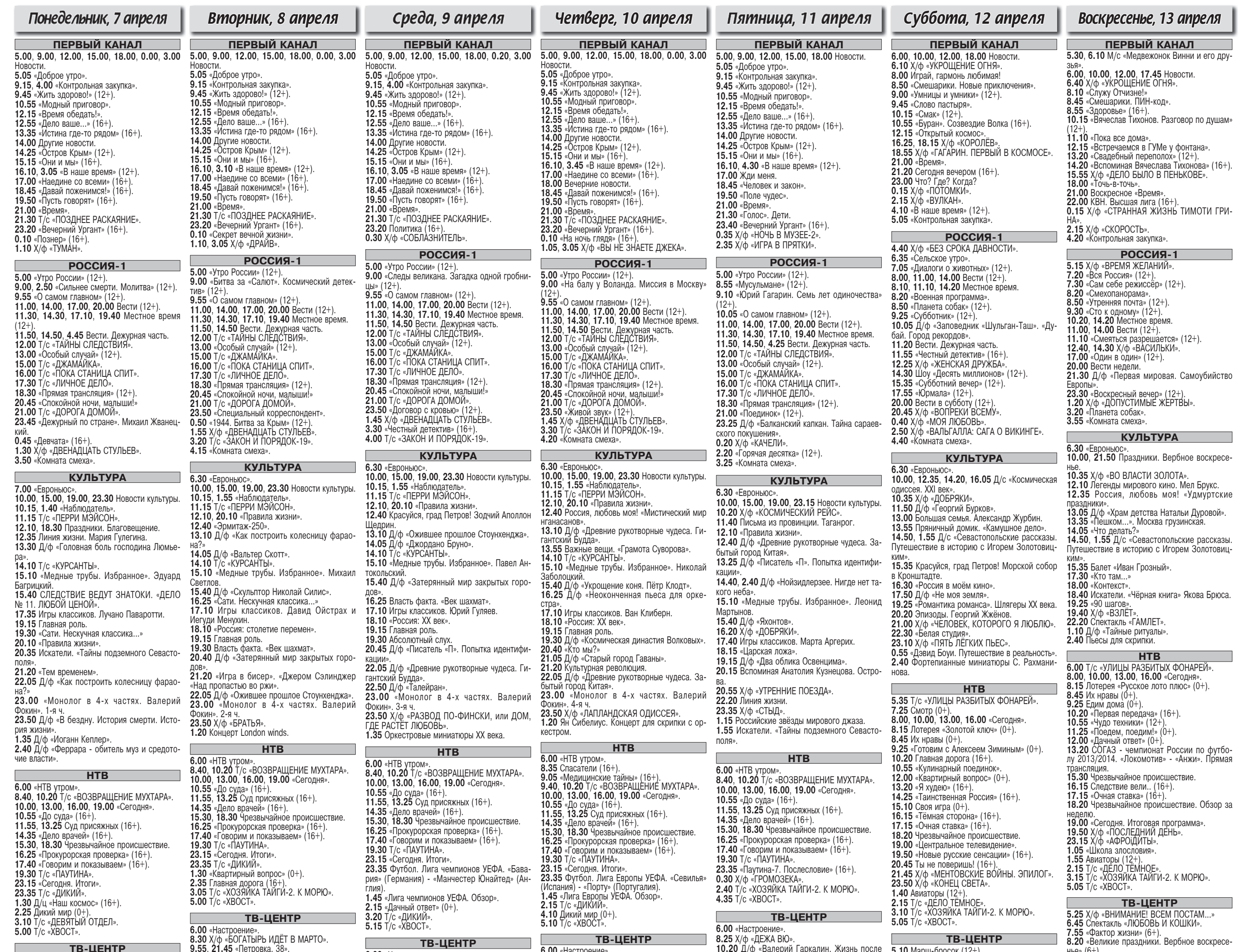

6.00 «Настроение» 8.25 Х/ф «12 СТУЛЬЕВ» 11.30, 14.30, 17.30, 22.00 События. 11.50 «Постскриптум».<br>12.55 «В центре событий» (16+). 13.55 «Истории спасения» (16+) 14.50, 19.30 Город новостей. 15.10 Городское собрание (12+) 16.05, 17.50 Х/ф «ОПАСНЫЕ ДРУЗЬЯ» 18.25 «Право голоса» (16+).<br>19.45 Т/с «РАЗВЕДЧИЦЫ». 21.45, 1.35 «Петровка,  $38$ » (16+). 22.20 «Украина. Восточный вопрос». Специ альный репортаж (16+). 22.55 Без обмана. «Драка в магазине» (16+) 23.50 События. 25-й час. 0.25 «Футбольный центр» 0.55 «Мозговой штурм. Существует ли антимир?» (12+). 1.50 Т/с «ИНСПЕКТОР ЛИНЛИ». 3.35 Х/ф «ЛАБИРИНТЫ ЛЮБВИ». 5.15 Д/с «Энциклопедия. Собаки» ЗВЕЗДА 6.00 Д/с «Военные врачи». 7.00 Д/с «Освобождение» 8.25, 9.10, 13.10 Т/с «СЛЕДСТВИЕ ВЕДУТ **SHATOKIA** 

9.00, 13.00, 18.00, 22.50 Новости дня. 14.00 Т/с «ЌОНВОЙ РQ-17».<br>16.05 Т/с «ЭШЕЛОН». 18.30 Д/с «Защищая небо Родины. История отечественной ПВО» 19.15 Т/с «РОЖДЁННАЯ РЕВОЛЮЦИЕЙ» 23.00 Д/с «Следственный комитет». 23.45 Д/с «Незримый бой».<br>0.30 Т/с «БИГЛЬ». 1.45  $X/\phi$  «ЖУРНАЛИСТ».

**ТРК «МИР БЕЛОГОРЬЯ»** 6.30 «Удачное утро» (16+).<br>7.00, 18.30 «Знающие люди» (6+). 7.30, 8.40, 6.00 Мультфильмы. 8.00 «Полезное утро» (16+). 9.00 «По делам несовершеннолетних» (16+)

12.00 Непридуманные истории (16+). 13.00 «Ясновидящая». Документальная драма  $(16 +$ 14.00 Х/ф «БРАЧНЫЙ КОНТРАКТ» 18.00, 20.30, 23.00 «Новости «Мира Белогорья» (6+ $^{\prime}$ 19.00 Детское время на канале «Мир Белогорья» (0+).<br>**20.00** «Акценты». (6+). 21.00 Д/ф «Бабье лето».<br>23.30 Х/ф «ВИРИНЕЯ». 1.35 Х/ф «ЛЕПЕСТКИ НАДЕЖДЫ». 3.20 T/c «КОМИССАР РЕКС».

## БЕЛГОРОД 24

6.00 «Утро на «Белгород 24» (12+).<br>9.30, 21.05 Х/ф «ДОЛГИЕ ПРОВОДЫ»<br>11.10, 16.00 Т/с «ВЕРОНИКА МАРС». 12.10, 16.40 Т/с «БЫВШАЯ» 13.15 TB «Лира» БГИИК (12+).<br>13.15 TB «Лира» БГИИК (12+).<br>13.30, 15.30, 17.30, 18.30, 19.30, 20.30, 21.30, 0.00, 3.30 «К этому часу. Белгород» \ 13.45 «СтудЛайф» (12+).<br>13.45 «СтудЛайф» (12+).<br>15.45, 17.45, 20.50 «Тема» (12+). 18.00 Мультфильм (6+). 23.00 Д/ф «Кумиры с Валентиной Пимановой»<br>0.20, 3.30 Х/ф «ЛИФТ». 5.25 Т/с «ОДНАЖДЫ В МИЛИЦИИ»

 $6.00$  « $Hac$ трое 10.15, 11.50 Х/ф «ПЯТЬ ШАГОВ ПО ОБЛА-11.30, 14.30, 17.30, 22.00 События 14.50, 19.30 Город новостей 15.10 «Наша Москва» (12+) 15.30 Х/ф «КОЛЬЕ ШАРЛОТТЫ» 16.55 «Доктор И...» (16+). 17.50 «Простые сложности» (12+). 18.25 «Право голоса» (16+).<br>19.45 Т/с «РАЗВЕДЧИЦЫ». 22.20 «Осторожно, мощенники!» (16+). 22.55 «Удар властью. Борис Березовский» 23.50 События. 25-й час 0.25 T/c «ИНСПЕКТОР МОРС» 2.20 Т/с «ИСЦЕЛЕНИЕ ЛЮБОВЬЮ» 3.15 Д/ф «История болезни. СПИД». 5.05 Д/с «Энциклопедия. Змеи». ЗВЕЗДА  $6.00, 18.30$  Д/с «Защищая небо Родины. История отечественной ПВО». 7.15 Л/с «Освобожление» 8.35, 9.10, 19.15 Т/с «РОЖДЁННАЯ РЕВОЛЮ-ШИЕЙ 9.00, 13.00, 18.00, 22.40 Новости дня. 11.45, 13.10 T/c «КОНВОЙ PQ-17». 16.05 Т/с «ЭШЕЛОН». 23.00 Д/с «Следственный комитет» ПИЕЙ» 23.45 Д/с «Незримый бой»  $0.30$  Х/ф «РАЗОРВАННЫЙ КРУГ». 2.10 Х/ф «МАЙСКИЕ ЗВЁЗДЫ» 3.50 Х/ф «КУЗНЕЧИК». 5.15 Д/ф «Тайна Розвелла» **ТРК «МИР БЕЛОГОРЬЯ»** 6.30 «Удачное утро» (16+).<br>7.00, 18.00, 20.30, 23.00 «Новости «Мира Белогорья» (6+).<br>**7.30, 6.00** Мультфильмы 8.00 «Полезное утро» (16+). 9.00 «По делам несовершеннолетних» (16+). 12.00 Непридуманные истории (16+). 13.00 «Ясновидящая». Документальная драма 14.00 Х/ф «БРАЧНЫЙ КОНТРАКТ». **18.20** Недетские истины (0+). 18.30 «Акценты». (6+). 19.00 Детское время на канале «Мир Белого $n_{\rm H}g_{\rm B}$  (()-20.00 «Путь, истина и жизнь» (6+) 21.00 Д/ф «Бабье лето». 22.00 Д/ф «Первые».<br>23.30 Х/ф «УТРЕННИЙ ОБХОД» рья»  $(0+)$ .  $1.25$  X/ $\phi$  «ПРЕКРАСНЫЕ И БЕЗУМНЫЕ» 3.20 T/c «КОМИССАР РЕКС». **БЕЛГОРОД 24** 6.00 «Утро на «Белгород 24» (12+).<br>9.30, 21.05 Х/ф «МИЛЛИОН В БРАЧНОЙ КОР-3MHF. 11.10. 13.00. 18.00 Мультфильм (6+). 11.25, 16.00 Т/с «ВЕРОНИКА МАРС». 12.10, 16.40 Т/с «БЫВШАЯ». 13.30, 15.30, 17.30, 18.30, 19.30, 20.30, 21.30, 0.00, 3.30 «К этому часу. Белгород» 13.45 «Блог неравнодушного философа» 13.50, 18.45 Т/с «СКЛИФОСОВСКИЙ»<br>14.35, 19.45 Т/с «ПРИЗРАК ЭЛЕНЫ». 15.45, 17.45, 20.50 «Тема» (12+). 18.45. 21.50 «Досадные немелочи» 0.20, 3.50 Х/ф «ДОМ. ИСТОРИЯ ПУТЕШЕ-CTRIAS 1.00 Д/ф «Великие авантюристы России»

1.40, 5.25 Т/с «ОДНАЖДЫ В МИЛИЦИИ»

 $8.25$  Х/ф «БАЛАМУТ» 10.00, 21.45, 4.00 «Петровка, 38» 10.15, 11.50 Х/ф «БИТВЫ БОЖЬИХ КОРО-11.30, 14.30, 17.30, 22.00 События. 14.50, 19.30 Город новостей. 15.15 «Наша Москва»  $(12+)$ **15.35** Х/ф «КОЛЬЕ ШАРЛОТТЫ» 16.55 «Доктор И...» (16+). 17.50 «Простые сложности» (12+). 18.25 «Право голоса» (16+). 19.45 Х/ф «АНГЕЛЫ ВОЙНЫ».<br>19.45 Х/ф «АНГЕЛЫ ВОЙНЫ».<br>22.20 «Линия защиты. Гнать майдан» (16+). 22.55 Д/ф «Слабый должен умереть». 23.50 События. 25-й час. 0.25 «Русский вопрос» (12+).<br>1.15 Т/с «РАССЛЕДОВАНИЯ МЕРДОКА» **3.05** Т/с «ИСЦЕЛЕНИЕ ЛЮБОВЬЮ». 4.20 Д/ф «Анна Самохина. Одиночество коро-⊺ 2.00 5.10 Д/с «Энциклопедия. Акулы» **ЗВЕЗДА** 6.00, 18.30 Д/с «Защищая небо Родины. История отечественной ПВО». 7.10 Д/с «Освобождение» 8.05. 9.10, 19.15 Т/с «РОЖДЁННАЯ РЕВОЛЮ-9.00, 13.00, 18.00, 22.50 Новости дня. 11.45, 13.10 T/c «КОНВОЙ PQ-17». **I IIAFIA** 16.05 Т/с «ЭШЕЛОН». 23.00 Д/с «Следственный комитет». 23.45 Д/с «Незримый бой». 20.40 д/о «позрямый бой».<br>0.30 Кубок России по мини-футболу. Финал.<br>Ответный матч. «Динамо» - «Газпром-Югра». 2.20 Х/ф «ГЕРОИ ШИПКИ». 4.40 Х/ф «ВАСИЛИЙ БУСЛАЕВ» **ТРК «МИР БЕЛОГОРЬЯ»**  $\overline{6.30}$  «Удачное утро» (16+).<br>7.00, 18.00, 20.30, 23.00 «Новости «Мира елогорья» (6+ 7.30, 8.40, 6.00 Мультфильмы  $8.00$  «Полезное утро» (16+). 9.00 «По делам несовершеннолетних» (16+). 12.00 Непридуманные истории (16+). 13.00 «Ясновидящая». Документальная драма 14.00 Х/ф «БРАЧНЫЙ КОНТРАКТ». 18.20 «Ручная работа» (6+). 18.30 «Путь, истина и жизнь» (6+). 19.00 Детское время на канале «Мир Белого-20.00 «Сельский порядок» (6+). 22.00 «Боги Олимпа». Ангелы и демоны (16+).<br>23.30 Х/ф «ТРИЖДЫ О ЛЮБВИ».<br>1.15 Х/ф «ЧОЧАРА». 3.10 T/c «КОМИССАР РЕКС» БЕЛГОРОД 24 6.00 «Утро на «Белгород 24» (12+).<br>9.30, 21.05 Х/ф «ДЕСЯТЬ НЕГРИТЯТ».<br>11.10, 13.00, 18.00 Мультфильм (6+). 11.25. 16.00 Т/с «ВЕРОНИКА МАРС» 12.10, 16.40 Т/с «БЫВШАЯ» 13.25 «Досадные немелочи» (12+).<br>13.30, 15.30, 17.30, 18.30, 19.30, 20.30, 21.30, 0.00, 3.30 «К этому часу. Белгород» 13.50, 18.45 Т/с «СКЛИФОСОВСКИЙ» 14.50, 19.45 Т/с «ПРИЗРАК ЭЛЕНЫ». 15.45, 17.45, 20.50 «Тема» (12+). 23.05 Д/ф «Портреты».<br>0.20, 3.50 Х/ф «ОХОТНИКИ ЗА РАЗУМОМ».

2.05, 5.35 Т/с «ОДНАЖДЫ В МИЛИЦИИ»

8.40 Х/ф «НЕПОВТОРИМАЯ ВЕСНА» 10.25 Д/ф «Николай Крючков. Парень из нашего горола» 11.10, 21.45, 3.00 «Петровка, 38».<br>11.30, 14.30, 17.30, 22.00 События 11.55 Х/ф «Я СЧИТАЮ: РАЗ, ДВА, ТРИ, ЧЕТЫ- $(16+)$ PE. TISTL 13.40 Без обмана. «Драка в магазине» (16+).<br>14.50, 19.30 Город новостей. 15.15 «Наша Москва» (12+). 15.35 Х/ф «КОЛЬЕ ШАРЛОТТЫ» 16.55 «Доктор И...» (16+). 17.50 «Простые сложности» (12+). 18.25 «Право голоса» (16+). 19.45 Х/ф «АНГЕЛЫ ВОЙНЫ». CTRA» 22.20 «Точка невозврата». Специальный репортаж (16+).<br>22.55 Криминальная Россия. 23.50 События. 25-й час. 0.25 Д/ф «Вся наша жизнь - еда!» : «ИСЦЕЛЕНИЕ ЛЮБОВЬЮ». 3.15 Д/ф «Капабланка. Шахматный король и его королева» **4.05** Д/ф «Слабый должен умереть». 5.05 Д/с «Энциклопедия. Тиранозавр Рекс». ЗВЕЗДА 6.00, 18.30 Д/с «Защищая небо Родины ПИЕЙ» История отечественной ПВО» «Освобождение» 7.55. 9.10. 19.15 T/c «РОЖДЁННАЯ РЕВОЛЮ-9.00, 13.00, 18.00, 22.50 Новости дня. 11.45, 13.10 Т/с «КОНВОЙ РО-17». 16.05 Т/с «ЭШЕЛОН».<br>23.00 Д/с «Следственный комитет» 23.45 Д/с «Незримый бой».<br>23.45 Д/с «Незримый бой».<br>0.30 Х/ф «ДВАДЦАТЬ ДНЕЙ БЕЗ ВОЙНЫ». 2.25 Х/ф «ВСТРЕТИМСЯ В МЕТРО».<br>4.45 Х/ф «ВРАЧА ВЫЗЫВАЛИ?» **ТРК «МИР БЕЛОГОРЬЯ»**  $\overline{6.30}$  «Удачное утро» (16+).<br>7.00, 18.00, 20.30, 23.00 «Новости «Мира \_<br>Белогорья» ( 7.30, 6.00 Мультфильмы. 8.00 «Полезное утро» (16+). 9.00 «По делам несовершеннолетних» (16+).<br>12.00 Непридуманные истории (16+).  $DBB$  (0+) 13.00 «Ясновидящая». Документальная драма 14.00 Х/ф «БРАЧНЫЙ КОНТРАКТ».<br>18.20 «Наша биография» (6+).<br>18.30 «Сельский порядок» (6+). 19.00 Детское время на канале «Мир Белого $n_{H3}$   $(1) + 1$ 20.00 «Мелочи жизни» (6+).<br>21.00 х/ф «ВОДОВОРОТ ЧУЖИХ ЖЕЛАНИЙ» 20.55 Д/ф «Бодового газили и вы-<br>20.55 Д/ф «Бабье лето».<br>23.30 Х/ф «ВЫЛЕТ ЗАДЕРЖИВАЕТСЯ» 1.00 X/ $\phi$  «PRADA *I* HYBCTBA».<br>3.00 T/c «KOMICCAP PEKC». БЕЛГОРОД 24 6.00 «Утро на «Белгород 24» (12+).<br>9.30, 21.00 Х/ф «ДЕСЯТЬ НЕГРИТЯТ». 11.30, 15.55 Т/с «ВЕРОНИКА МАРС» 12.15, 16.35 Т/с «БЫВШАЯ».<br>13.05, 17.55 Мультфильм (6+ 13.30, 15.30, 17.30, 18.30, 19.30, 20.30,<br>21.30, 0.00, 3.30 «К этому часу. Белгород»  $\frac{1}{2}$  (12+) 13.45, 18.45 Т/с «СКЛИФОСОВСКИЙ» 14.35, 19.45 Т/с «ПРИЗРАК ЭЛЕНЫ».<br>15.45, 17.45, 20.50 «Власть представитель-0.20, 3.50 Х/ф «БАБЬЕ ЛЕТО-1». 1.10 Д/ф «Тайны века».<br>2.00, 5.20 Т/с «ОДНАЖДЫ В МИЛИЦИИ»

5.35 Д/с «Энциклопедия. Акулы». 11.10, 21.45. 3.15 «Петровка. 38» 6.25 АБВГДейка. 11.30, 14.30, 17.30, 22.00 События. 7.00 М/ф «Белка и Стрелка. Звёздные соба-11.55 Х/ф «КРАСНЫЙ ЛОТОС» ки».<br>**8.25** Православная энциклопедия (6+) 13.35 «Удар властью. Борис Березовский» 8.55 Х/ф «ЖИЗНЬ И УДИВИТЕЛЬНЫЕ ПРИ-14.50. 19.30 Город новостей КЛЮЧЕНИЯ РОБИНЗОНА КРУЗО». 10.25 «Добро пожаловать домой!» (6+) 15.10 «Наша Москва» (12+). 15.30 Х/ф «ВНИМАНИЀ! ВСЕМ ПОСТАМ...» 11.20 «Петровка, 38».<br>11.30, 14.30, 23.55 События. 16.55 «Доктор И...» (16+). 17.50 «Простые сложности» 11.50 Х/ф «СВЕРСТНИЦЫ» 13.20, 14.45 Х/ф «НЕ МОЖЕТ БЫТЫ» 18.25 «Право голоса» (16+). 15.35 Х/ф «ВЕЛИКОЛЕПНЫЙ» 19.45 Х/ф «ПРЕДЛАГАЕМЫЕ ОБСТОЯТЕЛЬ-17.15  $X/\phi$  «ЗАКОН ОБРАТНОГО ВОЛШЕБ-22.25 Х/ф «ГАРАЖ». 21.00 «Постскриптум».<br>22.00 Т/с «ИНСПЕКТОР ЛИНЛИ».  $0.25$  X/ $\phi$  «Я СЧИТАЮ: РАЗ, ДВА, ТРИ, ЧЕТЫ-РЕ, ПЯТЬ».<br>2.20 Т/с «ИСЦЕЛЕНИЕ ЛЮБОВЬЮ» 0.15 «Временно доступен». Эдуард Радзюкевич. (12+) 3.35 Д/ф «Адреналин». 1.20 Х/ф «КРАСНЫЙ ЛОТОС» - 125 д/ф «Звёздность во благо».<br>3.05 Д/ф «Звёздность во благо».<br>4.45 Д/ф «Валерий Гаркалин. Жизнь после **ЗВЕЗДА** 6.00 Д/с «Защищая небо Родины. История смерти» отечественной ПВО» 7.05 Д/с «Освобождени ЗВЕЗДА 8.00, 9.10, 19.15 Т/с «РОЖДЁННАЯ РЕВОЛЮ-6.00 Х/ф «КОРАБЛЬ ПРИШЕЛЬЦЕВ». **7.45** Х/ф «ТАЙНА ЖЕЛЕЗНОЙ ДВЕРИ» 9.00, 13.00, 18.00, 22.45 Новости дня. 9.00 Д/ф «Юрий Гагарин. Первый из первых». 11.45, 13.10 Т/с «КОНВОЙ РО-17». 9.45  $\overline{A}/c$  «Оружие Победы».<br>10.15 Х/ф «ТАК НАЧИНАЛАСЬ ЛЕГЕНДА».<br>11.30 Д/ф «12 апреля 1961 года. 24 часа». 13.55 Х/ф «АЛЕКСАНДР МАЛЕНЬКИЙ» 16.20 Х/ф «ПРИЗНАТЬ ВИНОВНЫМ». 18.30 Д/ф «Неизвестные самолёты-4» 13.00, 18.00 Новости дня. **22.55 Х/ф «ТРУДНО БЫТЬ МАЧО».** 13.10 Т/с «ЭШЕЛОН» 0.50 Х/ф «АМЕРИКАНСКАЯ ДОЧЬ». 16.30 Х/ф «ВРАЧА ВЫЗЫВАЛИ?» 2.40  $X/\dot{\phi}$  «ЧЕЛЮСКИНЦЫ». 18.10 Т/с «МАЙОР «ВИХРЬ». 5.00 Д/ф «Послание в бутылке» 22.40  $X/\phi$  «ПЛАМЯ».<br>1.35 Х/ф «ЧЕЛОВЕК С ПЛАНЕТЫ ЗЕМЛЯ». **ТРК «МИР БЕЛОГОРЬЯ»**  $3.30$  X/ $\ddot{\phi}$  «БАРХАТНЫЙ СЕЗОН» 6.30 «Удачное утро» (16+).<br>7.00, 18.00, 20.30, 23.00 «Новости «Мира 5.05 Д/ф «Экспедиция на Марс. Попытка Ко**ролёва** 7.30. 8.40. 6.00 Мультфильмы. **ТРК «МИР БЕЛОГОРЬЯ»** 6.30, 8.30, 6.00 Мультфильмы. 8.00 «Полезное утро» (16+). 10.00 Х/ф «ЛИЧНЫЕ ОБСТОЯТЕЛЬСТВА».<br>18.30 «Мелочи жизни» (6+). 7.00 Детское утро на канале «Мир Белогорья»  $7.30$  «Новости «Мира Белогорья» (6+) 19.00 Детское время на канале «Мир Белого-8.00 «Полезное утро» (16+).<br>9.10 Х/ф «ВАРВАРА-КРАСА, ДЛИННАЯ КОСА». 20.00 «Знающие люди». Прямая трансляция 10.40 Х/ф «ВОКЗАЛ ДЛЯ ДВОИХ».<br>13.25 «Спросите повара» (16+).  $21.00$  Х/ф «МОЯ НОВАЯ ЖИЗНЬ» 14.25 Х/ф «МОЯ НОВАЯ ЖИЗНЬ» 22.35 Д/ф «Звёздные истории» 18.00 Программа ТРК «Мир Белогорья» (6+) 23.30 Х/ф «МАЛЕНЬКИЙ СВИДЕТЕЛЬ» 18.30 «Акценты» (6+).<br>19.00 Т/с «ВЕЛИКОЛЕПНЫЙ ВЕК». 2.10 Х/ф «ОПЕРАЦИЯ СВЯТОЙ АНУАРИЙ». 4.10 T/c «КОМИССАР РЕКС» 22.45 «Одна за всех» (16+). 23.00 «Путь, истина и жизнь» (16+). БЕЛГОРОД 24  $23.30$  X/ $\phi$  « $\P$ A $\P$ A $\mu$ » 6.00 «Утро на «Белгород 24» (12+).<br>9.30, 21.05 Х/ф «ПАСПОРТ». 2.55 Х/ф «16 ЖЕЛАНИЙ» 4.40 T/c «КОМИССАР РЕКС» 12.35, 16.40 Т/с «БЫВШАЯ». 13.30, 15.30, 17.30, 18.30, 19.30, 20.30, БЕЛГОРОД 24 21.30, 0.00, 3.30 «К этому часу. Белгород» 6.05 «Традиции живая нить» (12+).  $6.25$  Мультфильм (6+) 13.45, 18.50 Т/с «СКЛИФОСОВСКИЙ» 8.00, 15.30 Т/с «САЛАДИН» 14.35, 19.45 Т/с «ПРИЗРАК ЭЛЕНЫ».<br>15.45, 17.45, 20.50 «Тема» (12+). 8.30 «Фазенда» (16+).<br>9.00 Т/с «ВЕРОНИКА МАРС». 18.00 Мультфильм (6+). 10.40 Кулинарный телепроект «Шеф» (12+).<br>12.50 Т/с «ЛИССАБОНСКИЕ ТАЙНЫ». 18.45, 21.50 «Блог неравнодушного филосо-13.50 Д/ф «Белка, Стрелка и другие...» 18.50 «СтудЛайф» (12+). 17.15 Шоу «МегаТаланты Белгорода» (6+).<br>17.15 Шоу «МегаТаланты Белгорода» (6+).<br>18.00, 19.30, 21.30 «Белгород:7 дней» (12+).<br>18.30, 20.00, 22.00 «Блог неравнодушного 21.05 Кулинарный телепроект «Шеф» (12+). **21.55** Шоу «МегаТаланты Белгорода» (6+). 23.00 Д/ф «Герои уходящего времени» философа» (12+). енисства.<br>**18.35** «Власть представительная» (12+). 0.20, 3.50 Х/ф «БАБЬЕ ЛЕТО-2». 21.00, 3.30  $X/\phi$  «ACTPOHABT  $\Phi$ APMEP<sup>"</sup>» 5.25 Т/с «ОДНАЖДЫ В МИЛИЦИИ»

8.50 X/ф «ВАНЕЧКА» 10.55 «Барышня и кулинар» (6+).<br>11.30, 23.50 События. 11.45 Х/ф «ГАРАЖ». 13.45 «Смех с доставкой на дом» (12+). 14.20 «Приглашает Борис Ноткин» 14.50 Московская неделя. 15.20 Х/ф «СТРАШНАЯ КРАСАВИЦА».<br>17.15 Х/ф «ТАКСИ ДЛЯ АНГЕЛА».<br>21.00 «В центре событий». 22.00 T/c «OTELL BPAYH» **0.10** Х/ф «ВЕЛИКОЛЕПНЫЙ»<br>**1.55** Х/ф «ДЕЖА ВЮ». **4.00** Д/ф «Неизвестные Михалковы»<br>5.05 «Петровка, 38». 5.15 Д/ф «Чёрная кровь» **ЗВЕЗДА** 6.00 Х/ф «ПРИЗНАТЬ ВИНОВНЫМ». 7.30 Х/ф «МРАМОРНЫЙ ДОМ». 9.00 Служу России.<br>9.00 Служу России.<br>9.25 Д/с «Оружие Победы». 9.55 Д/с «ВМФ СССР. Хроника Победы». 10.25, 3.25  $X/\phi$  «BNAY LEJb». 13.00, 18.00 Новости дня.<br>13.10 Т/с «ЭШЕЛОН». 16.30 Х/ф «ХРОНИКА ПИКИРУЮЩЕГО БОМ-*<u>БАРЛИРОВШИКА»</u>* 18.10, 22.05 Т/с «СЛЕДСТВИЕ ВЕДУТ ЗНАТО-1.35 Х/ф «МОЙ ДРУГ ИВАН ЛАПШИН» **ТРК «МИР БЕЛОГОРЬЯ»** 6.30, 8.30, 6.00 Мультфильмы. 7.00 Детское утро на канале «Мир Белогорья» 8.00 «Полезное утро» (16+).<br>9.50 Х/ф «НАСЛЕДСТВО СЕСТЁР КОРВАЛЬ» 18.00 «Сельский порядок» (6+).

18.30 «Знающие люди» (6+).<br>18.30 «Знающие люди» (6+).<br>19.00 Х/ф «КОРОЛЁК - ПТИЧКА ПЕВЧАЯ». 21.10 Д/ф «Любовные тайны».<br>23.00 «Мелочи жизни» (6+).<br>23.30 Х/ф «АМАР, АКБАР, АНТОНИ». 3.05 Х/ф «НЕЖНОСТЬ». 5.05 T/c «КОМИССАР РЕКС» БЕЛГОРОД 24  $6.05$  «Традиции живая нить» (12+).  $6.25$  Мультфильм (6+) 8.00, 15.30 Т/с «САЛАДИН»

8.30 «Хочу знать! С Михаилом Ширвиндтом» 12.00, 16.00, 23.00 «Белгород:7 дней» (12+).<br>9.30, 16.30, 23.30 «Блог неравнодушного фи лософа» (12+).<br>**9.35. 23.35** «Власть представительная» (12+). **9.45** «СтудЛайф» (12+).<br>9.55 Шоу «МегаТаланты Белгорода» (6+). **10.00** Т/с «СКЛИФОСОВСКИЙ».<br>13.00 Т/с «ЛИССАБОНСКИЕ ТАЙНЫ». 16.40 Кулинарный телепроект «Шеф» (12+). 20.00, 0.25 Д/ф «Буран». Созвездие Волка».<br>21.00, 3.30 Х/ф «ИМОДЖЕН».

В программе возможны изменения

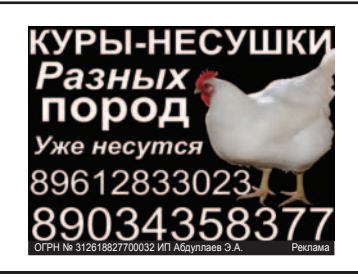